700003-0000DE – Rev.01 – 2022/03 di-soric GmbH & Co.KG | Steinbeisstraße 6 | 73660 Urbach | www.di-soric.com

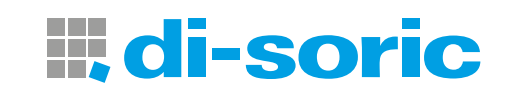

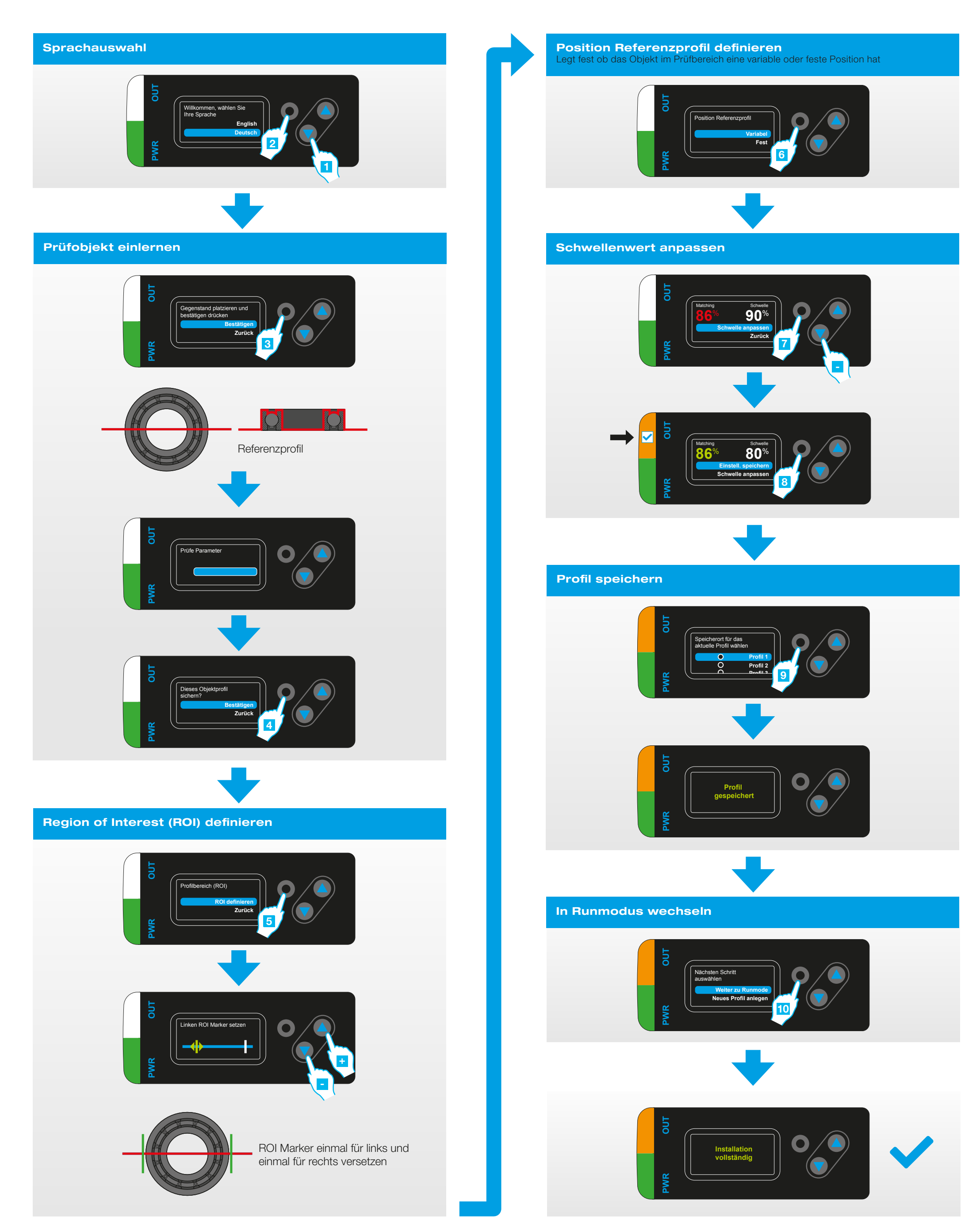

## PS-30 PROFILSENSOR QUICK START GUIDE